**SZKOŁA PODSTAWOWA NR 23 IM. EDWARDA SZYMAŃSKIEGO W WARSZAWIE**

# **KURIER OCHOCKI**

 **Szkolny miesięcznik historyczny Nr 1/ 2019 Październik**

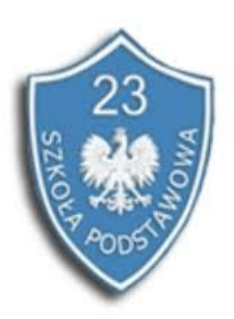

### **W tym numerze:**

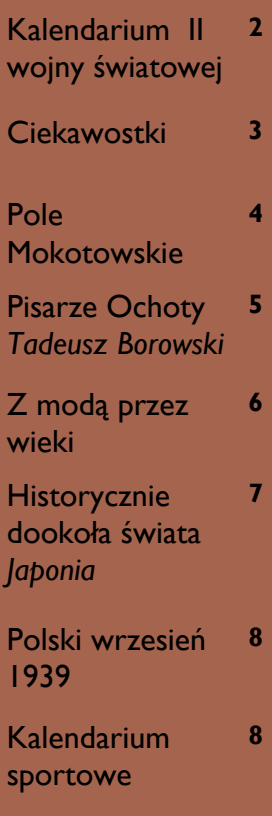

# **Drodzy Czytelnicy!**

#### **Witamy serdecznie po wakacjach!**

Wracamy do Was, naszych wiernych Czytelników, z głowami pełnymi pomysłów oraz z niesamowitą energią, której, mamy nadzieję, wystarczy nam aż do czerwca.

A co znajdziecie w pierwszym w roku szkolnym 2019/2020 numerze Kuriera? Nie tylko stałe cykle, które cieszyły się ogromną popularnością, czyli *Pisarze Ochoty* autorstwa Karola Machula, *Z modą przez wieki* przygotowywany przez Idę Jędraszka i Anikę Grabowską, *Kalendarium II WŚ* oraz *Kalendarium sportowe* opracowane przez Ignacio Wąsowicz-Peinado i Wiktora Rodkiewicza a także *Ciekawoski Historyczne* autorstwa Aleksandry Prysłopskiej.

Zdecydowanie polecamy także artykuł przygotowany przez Wojciecha Bartosz-Białoskórskiego *Pole Mokotowskie* oraz tegoroczną nowość *Historycznie dookoła świata,*  cykl autorstwa Izy Jakubaszek i Ani Błasińskiej.

A na deser garść informacji na temat wydarzeń września 1939 r. przygotowanych przez Anię Hut oraz coś dla fanów sportu— *Kalendarium Sportowe*, które opracował Wiktor Rodkiewicz.

**Zachęcamy do lektury!** 

#### **Zespół redakcyjny numeru:**

Ignacio Wąsowicz-Peinado Aleksandra Prysłopska Wojciech Bartosz-Białoskórski Karol Machul Ida Jędraszka Anika Grabowska Izabela Jakubaszek Anna Błasińska Anna Hut Wiktor Rodkiewicz

#### **Opiekunowie:**

P. Anna Badaszewska P. Justyna Tokarzewska P. Jakub Styliński

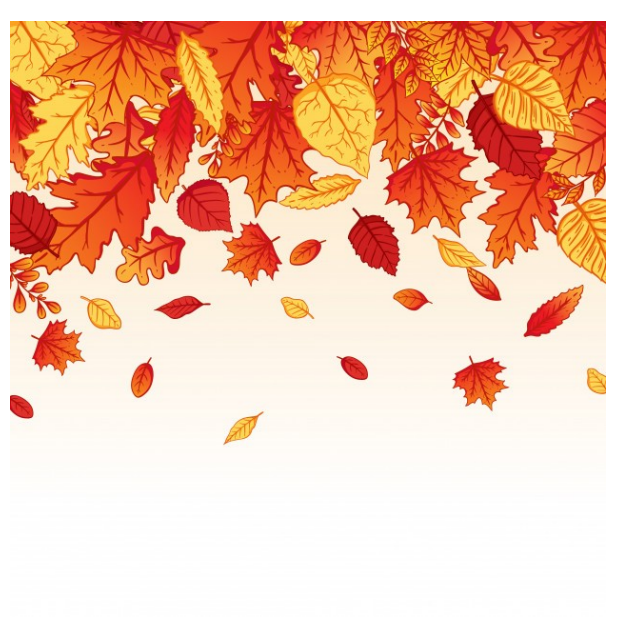

*[https://pl.freepik.com/premium-wektory/tlo](https://pl.freepik.com/premium-wektory/tlo-spadajace-jesienne-liscie-z-kolorowym-recznie-rysowanym-stylu_5123532.htm)[spadajace-jesienne-liscie-z-kolorowym-recznie](https://pl.freepik.com/premium-wektory/tlo-spadajace-jesienne-liscie-z-kolorowym-recznie-rysowanym-stylu_5123532.htm)[rysowanym-stylu\\_5123532.htm](https://pl.freepik.com/premium-wektory/tlo-spadajace-jesienne-liscie-z-kolorowym-recznie-rysowanym-stylu_5123532.htm)*

# **Październikowe kalendarium II wojny światowej oraz...**

#### **Wojna w Europie**

**1 października 1939r**.- bitwa pod Wytycznem pomiędzy wojskami ochrony pogranicza i armią czerwoną. Zakończyła się klęską Polaków.

 $\Rightarrow$  Emigracyjny rząd w Paryżu nadaje Warszawie odznaczenie Virtuti Militari.

**2 października 1939r.-** kapitulacja korpusu wojska polskiego na Helu.

**5 października 1939r.-** bitwa pod Kockiem, ostatni odział wojska polskiego (Samodzielna Grupa Operacyjna Polesie) broni się do nocy, potem kapituluje.

Hitler tryumfalnie wjeżdża do Warszawy

**12 października 1939r.-** Neville Chamberlain oficjalnie odrzuca propozycje Hitlera o utworzeniu Generalnego Gubernatorstwa.

**14 października 1939r.-** niemiecki okręt podwodny U-47 torpeduje i zatapia angielski pancernik HMS Royal Oak, ginie ok. 830 marynarzy.

**2 października 1940r.-** na rozkaz Hansa Franka zostaje utworzone getto w Warszawie.

**27 października 1940r.-** początek operacji o Gabon, wojska alianckie próbują odbić Gabon z rąk Francji Vichy.

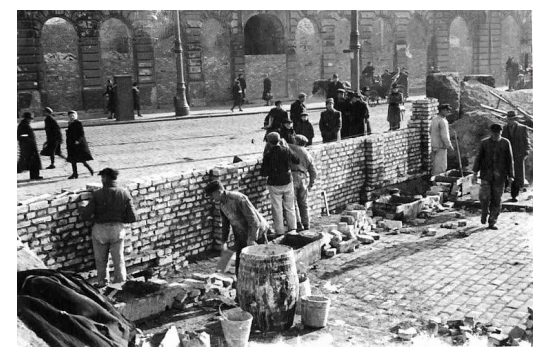

[http://warszawa.wyborcza.pl/warszawa/1,34862,19194773,getto](http://warszawa.wyborcza.pl/warszawa/1,34862,19194773,getto-warszawskie-75-lat-temu-niemcy-zamkneli-bramy-do-getta.html?disableRedirects=true)http://warszawa.wyborcza.pl/warszawa/1,34862,191947/3,getto-**amic and the second of the second and the second a**<br>[http://www.poczet.com/grafika/Anna\\_3.jpg](http://www.poczet.com/grafika/Anna_3.jpg)/

**28 października 1940r.-** Włochy atakują Grecję, co jest jednym z największych błędów Mussoliniego, ponieważ słaba armia włoska nie ma szans w starciu z wojskami greckimi wspieranymi przez aliantów. Na szczęście dla Włochów, Hitler podbija Bałkany.

**31 października 1940r.-** kończy się bitwa o Anglię.

**2 października 1941r.-** rozpoczyna się niemiecka operacja Tajfun mająca na celu podbicie Moskwy.

**13 października 1941r.-** Heinrich Himmler wydaje rozkaz rozpoczęcia operacji Reinhard, całkowitej eksterminacji Żydów w Generalnym Gubernatorstwie.

**30 października 1941r.-** rozpoczyna się oblężenie Sewastopola.

**3 października 1942r.-** pierwszy udany start rakiety V -2.

**23 października 1942r.-** punkt zwrotny w II bitwie pod El Alamein, alianci zaczynają wygrywać kampanię w północnej Afryce.

**4 października 1943r.-** Amerykanie zajmują Wyspy Salomona.

**8 października 1943r.-** zostaje wyzwolone pierwsze francuskie miasto Ajaccio.

**19 października 1943r.-** rozpoczyna się konferencja moskiewska.

**2 października 1944r.-** koniec powstania warszawskiego.

**20 października 1944r.-** wojska sowieckie wkraczają do Belgradu.

**28 października 1944r.-** upada słowackie powstanie narodowe.

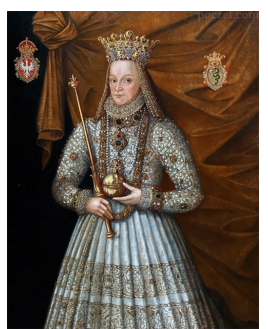

#### *Źródła:*

[https://pl.wikipedia.org/wiki/Kalendarium\\_II\\_wojny\\_%C5%9Bwiatowej\\_%E2%80%](https://pl.wikipedia.org/wiki/Kalendarium_II_wojny_%C5%9Bwiatowej_%E2%80%93_Europa) [93\\_Europa](https://pl.wikipedia.org/wiki/Kalendarium_II_wojny_%C5%9Bwiatowej_%E2%80%93_Europa)

[https://pl.wikipedia.org/wiki/Kalendarium\\_II\\_wojny\\_%C5%9Bwiatowej](https://pl.wikipedia.org/wiki/Kalendarium_II_wojny_%C5%9Bwiatowej) [https://pl.wikipedia.org/wiki/Kalendarium\\_II\\_wojny\\_%C5%9Bwiatowej\\_%E2%80%](https://pl.wikipedia.org/wiki/Kalendarium_II_wojny_%C5%9Bwiatowej_%E2%80%93_Polska)

[93\\_Polska](https://pl.wikipedia.org/wiki/Kalendarium_II_wojny_%C5%9Bwiatowej_%E2%80%93_Polska)

<https://dzieje.pl/aktualnosci/ii-wojna-swiatowa-kalendarium-wydarzen> [https://www.polskieradio.pl](https://www.polskieradio.pl/)

*Autor: Ignacio Wąsowicz-Peinado* 

#### **Szkolny miesięcznik historyczny Str. 3 Str. 3 Str. 3 Str. 3 Str. 3 Str. 3 Str. 3**

# **… październikowe ciekawostki historyczne**

#### **12 października 1492r. – Krzysztof Kolumb odkrywa Amerykę**

12 października trzy statki, z flagowym okrętem "Santa Maria" na czele, dotarły do wybrzeży wyspy San Salvador należącej do archipelagu Bahamów. Po powrocie do Hiszpanii, Kolumb spotkał się z entuzjazmem. Otworzył nowy rozdział w historii świata.

#### **18 października 1523r. – na świat przyszła Anna Jagiellonka**

Anna była córką Bony Sforzy i Zygmunta Starego oraz młodszą siostrą króla Zygmunta Augusta. Została drugą po Jadwidze Andegaweńskiej kobietą koronowaną na króla Polski.

#### **29 października 1525r. – Marcin Luter odprawia w Wittenberdze pierwszą mszę w języku niemieckim.**

Marcin Luter chciał zreformować kościół. Oprócz mszy w językach narodowych, postulował odrzucenie tradycji Kościoła i przewagę wiary nad uczynkami. Dzięki niemu powstał nowy odłam chrześcijaństwa – protestantyzm.

#### **10 października 1789r. – Joseph-Ignace Guillotin chwali swój wynalazek – Gilotynę.**

Twórca tego brutalnego narzędzia, Joseph-Ignace Guillotin przedstawia wszystkie jej zalety. Ścięcie gilotyną ma być jednakową karą śmierci dla wszystkich, niezależnie od stanu, pochodzenia i rasy człowieka.

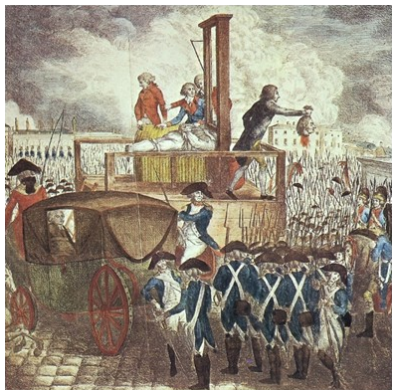

*[http://](http://ciekawostkihistoryczne.pl/2017/03/16/ile-osob-naprawde-zgilotynowano-w-czasie-rewolucji-francuskiej/) [ciekawostkihistorycz](http://ciekawostkihistoryczne.pl/2017/03/16/ile-osob-naprawde-zgilotynowano-w-czasie-rewolucji-francuskiej/)[ne.pl/2017/03/16/ile](http://ciekawostkihistoryczne.pl/2017/03/16/ile-osob-naprawde-zgilotynowano-w-czasie-rewolucji-francuskiej/)[osob-naprawde](http://ciekawostkihistoryczne.pl/2017/03/16/ile-osob-naprawde-zgilotynowano-w-czasie-rewolucji-francuskiej/)[zgilotynowano-w-czasie](http://ciekawostkihistoryczne.pl/2017/03/16/ile-osob-naprawde-zgilotynowano-w-czasie-rewolucji-francuskiej/) [-rewolucji-francuskiej/](http://ciekawostkihistoryczne.pl/2017/03/16/ile-osob-naprawde-zgilotynowano-w-czasie-rewolucji-francuskiej/)*

#### **7 października 1944r. – powstanie więźniów w obozie koncentracyjnym Auschwitz-Birkenau**

Grupa więźniów zauważyła, że czeka ich krematorium, czyli spalanie w piecu – na proch. Skazańcy chwycili za broń i wrzucili kilku strażników do ognia. Dzięki temu, 250 więźniom udało się uciec poza druty obozu. Był to największy z buntów w niesławnym obozie zagłady.

#### **18 października 1871r. – zmarł Charles Babbage**

Charles Babbage był angielskim matematykiem, autorem tablic logarytmicznych. Spędził 35 lat próbując skonstruować pierwsze uniwersalne maszyny liczące, czyli komputery. Chociaż jego maszyny w końcu nie zadziałały, to dzięki pracom nad nimi Ada Lovelace napisała pierwsze w historii programy komputerowe.

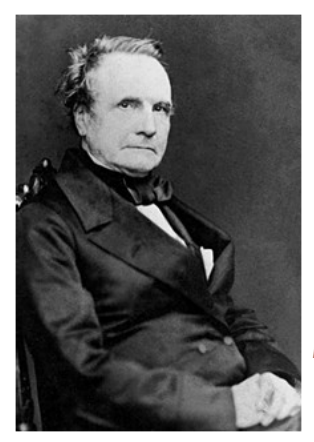

*[http://ciekawostkihistoryczne.pl/2012/05/30/](http://ciekawostkihistoryczne.pl/2012/05/30/pierwszy-prawdziwy-komputer-w-dziejach-niezwykly-wynalazek-z-xix-wieku/) [pierwszy-prawdziwy-komputer-w-dziejach](http://ciekawostkihistoryczne.pl/2012/05/30/pierwszy-prawdziwy-komputer-w-dziejach-niezwykly-wynalazek-z-xix-wieku/)[niezwykly-wynalazek-z-xix-wieku/](http://ciekawostkihistoryczne.pl/2012/05/30/pierwszy-prawdziwy-komputer-w-dziejach-niezwykly-wynalazek-z-xix-wieku/)*

#### **17 października 1944r.- w Japonii narodził się pomysł wykorzystania "Kamikadze"**

W związku z przewagą amerykanów podczas II Wojny Światowej, za najskuteczniejszy sposób na zwycięstwo uznano wypełnienie samolotu wojskowego typu "Zero" 250 kilogramami ładunków wybuchowych i rozbicie go razem z pilotem o amerykański lotniskowiec. Japońscy kamikadze mieli zadanie zmienić oblicze wojny na Pacyfiku, ale sprawy potoczyły się inaczej…

#### 4 października 1957r. – wystrzelenie "Sputnika" **na orbitę.**

4 października o godzinie 19:28:34 ZSRR wystrzelił pierwszego sztucznego satelitę "Sputnika" na orbitę okołoziemską. To tylko mały satelita, ale zaczął wielki wyścig kosmiczny między ZSRR i Stanami Zjednoczonymi.

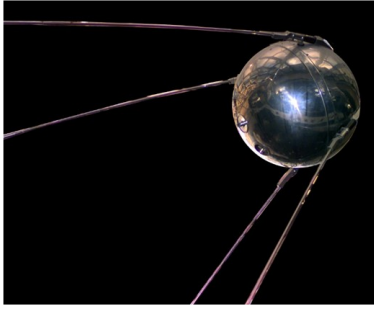

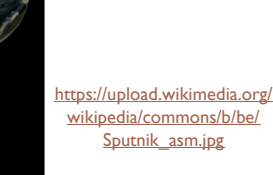

*Autor: Aleksandra Prysłopska*

# **Pole Mokotowskie**

**Początki Pola Mokotowskiego sięgają około 1825 r., kiedy urządzono tu poligon zwany placem musztry kawalerii.** 

Po 1831 r. rosyjskie władze wojskowe urządziły tu dla wojsk rosyjskich tzw. Mokotowskie Pole Wojenne. Na części Pola Mokotowskiego powstał pierwszy tor wyścigów konnych. Pierwsza publiczna gonitwa odbyła się tu w 1841 r. W 1887 r. tor wyścigów konnych został znacznie powiększony, a w 1938 r. przeniesiony do nowoczesnego obiektu na Służewiec, gdzie funkcjonuje do dziś.

W 1910 r. na Polu Mokotowskim urządzono pierwsze w Warszawie lotnisko. Na lotnisku odbyły się pierwsze w [Polsce](https://pl.wikipedia.org/wiki/Królestwo_Polskie_(kongresowe)) wzloty [aeroplanów](https://pl.wikipedia.org/wiki/Samolot). W 1912 r. zostało ono przejęte przez Rosjan, od stycznia 1915 na lotnisku stacjonowało sześć rosyjskich myśliwców, które miały wzmocnić obronę przeciwlotniczą miasta podczas [niemieckich nalotów](https://pl.wikipedia.org/wiki/Bombardowanie_Warszawy_(1914–1915)). W sierpniu 1915 lotnisko zostało zajęte przez Niemców, którzy później zbudowali tam hangary, budynki szkoły lotniczej i budynki gospodarcze. Po odzyskaniu niepodległości, w roku 1919 na lotnisku tworzył się zalążek polskiego [lotnictwa wojskowego](https://pl.wikipedia.org/wiki/Lotnictwo), przemysłu lotniczego i instytutów badawczych związanych z lotnictwem. Od 1920 z lotniska mokotowskiego odbywały się regularne loty pasażerskie, a w 1929 powstał polski przewoźnik [Polskie Linie Lotnicze LOT.](https://pl.wikipedia.org/wiki/Polskie_Linie_Lotnicze_LOT) W 1928 rozpoczął tam działalność [Aeroklub Warszaw](https://pl.wikipedia.org/wiki/Aeroklub_Warszawski)[ski.](https://pl.wikipedia.org/wiki/Aeroklub_Warszawski) 

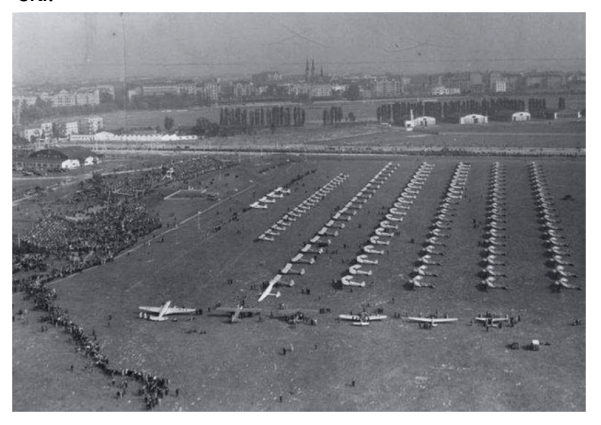

*Lotnisko na Polu Mokotowskim 1937 r.* 

Na lotnisku powstała [stacja meteorologiczna.](https://pl.wikipedia.org/wiki/Stacja_meteorologiczna) Na lotnisku odbywały się krajowe i międzynarodowe zawody [samolotowe](https://pl.wikipedia.org/wiki/Samolot) i [balonowe](https://pl.wikipedia.org/wiki/Balon), urządzano pokazy lotnicze i parady wojskowe. W kwietniu 1934 przeniesiono pasażerski ruch lotniczy z lotniska mokotowskiego na [Okęcie](https://pl.wikipedia.org/wiki/Okęcie_(Warszawa)). Przeniesienie lotniska cywilnego umożliwiło budowę [alei Niepodległości](https://pl.wikipedia.org/wiki/Aleja_Niepodległości_w_Warszawie).

W 1935 odbyły się tam uroczystości związane z [pogrzebem Józefa Piłsudskiego.](https://pl.wikipedia.org/wiki/Pogrzeb_Józefa_Piłsudskiego) Lotnisko to odegrało istotną rolę w 1939 w czasie [kampanii wrześniowej](https://pl.wikipedia.org/wiki/Kampania_wrześniowa). We wrześniu 1939 r. z jedynego lotniska oblężonej Warszawy wielokrotnie startowały pod niemieckim ostrzałem samoloty bojowe i łącznikowe.

Podczas okupacji na Polu Mokotowskim wygłodniała ludność urządzała ogródki działkowe , na pozostałej zaś jego części odbywały się nielegalne szkolenia organizacji podziemnych.

Po wojnie utworzono tu park rekreacyjny, istniejący do dziś.

Historię lotniska upamiętnia dziś obelisk znajdujący się w środkowej części parku, ustawiony tam w 2000 r.

Do chwili wybuch wojny na należącej dziś do Ochoty części Pola Mokotowskiego wybudowano stadion klubu sportowego " Warszawianka" przy ul. Wawelskiej 5. Po wojnie obiekty przy ul. Wawelskiej zostały przejęte przez [Zrzeszenie Sportowe Budowlani](https://pl.wikipedia.org/wiki/Skra_Warszawa), czyli Późniejszy RKS "Skra".

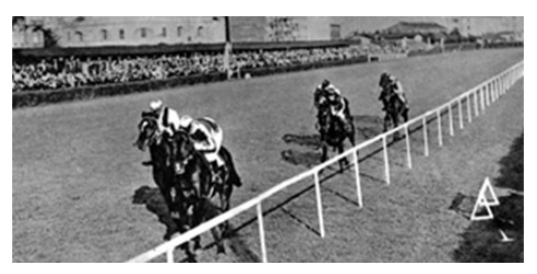

*Tor wyścigów konnych na Polu Mokotowskim*

Największą powojenną inwestycją na Polu Mokotowskim była budowa gmachu Biblioteki Narodowej (al. Niepodległości 123). Ustanowiona w 1928 r. utraciła w październiku 1944 r. swoje zbiory specjalne, które zostały po kapitulacji [powstania warszawskiego](https://pl.wikipedia.org/wiki/Powstanie_warszawskie) [celowo](https://pl.wikipedia.org/wiki/Zburzenie_Warszawy#Celowe_niszczenie_miasta)  [spalone](https://pl.wikipedia.org/wiki/Zburzenie_Warszawy#Celowe_niszczenie_miasta) przez Niemców.

#### Źródła:

*Jerzy Kasprzycki, Korzenie miasta. Warszawskie pożegnania, Tom IV Mokotów i Warszawa, Wydawnictwo Veda, Wydanie I, Warszawa 1999 Jarosław Zieliński, Grzegorz Mika, Jerzy S. Majewski, Ochota, Dzielnica z klasą. Architektura i mieszkańcy, Fundacja Hereditas, Warszawa 2018 Jarosław Zieliński, Ochotnicy na spacer, Veda Agencja Wydawnicza, Wydanie I, Warszawa 2010.* 

*Autor: Wojciech Bartosz-Białoskórski*

#### **Szkolny miesięcznik historyczny Str. 5 Str. 5 Str. 5 Str. 5 Str. 5 Str. 5 Str. 5 Str. 5 Str. 5 Str. 5**

# **Pisarze Ochoty—***Tadeusz Borowski*

**Na jednej z kamienic przy ulicy Kaliskiej, w dość nietypowym miejscu, nad bramą wejściową, wisi tablica upamiętniająca Tadeusza Borowskiego. Tablica zawisła na budynku, w którym po wojnie zamieszkał ten poeta, prozaik i publicysta. Borowski urodził się w 1922 roku w Żytomierzu na terenie Związku Sowieckiego.** 

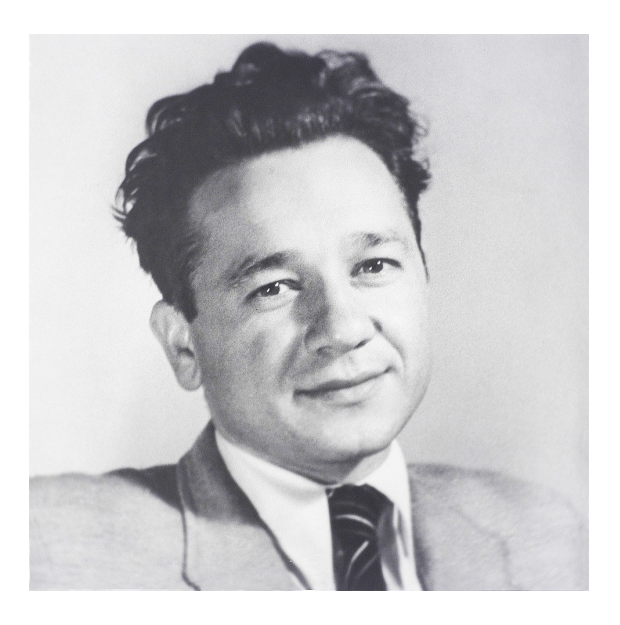

#### *Fot. Borowskiego - Benedykt Jerzy Dorys (www.polona.pl)*

Gdy rodzina przeniosła się do Warszawy, uczęszczał do Gimnazjum im. Tadeusza Czackiego. Po wybuchu drugiej wojny światowej kontynuował naukę na tajnych kompletach i wiosną 1940 r. zdał maturę. Jesienią zapisał się na podziemną polonistykę Uniwersytetu Warszawskiego, gdzie był jednym z najlepszych studentów. Zajmował się twórczością poetycką. Studiował i zarabiał jako magazynier. Po aresztowaniu przez hitlerowców w 1943 r. trafił najpierw na Pawiak, a potem do obozów koncentracyjnych Auschwitz i Dachau.

Własne doświadczenia obozowe zawarł w zbiorze opowiadań "Pożegnanie z Marią" i nowel "Kamienny świat". To najsłynniejsze utwory prozą tego pisarza i do dziś są uważane za jedno z najważniejszych literackich świadectw okrucieństw wojny.

Ale warto przypomnieć, że Borowski był również poetą. Jako twórca wierszy, debiutował w 1942 r. cyklem poetyckim "Gdziekolwiek ziemia…", wydanym anonimowo. To z tej książki pochodzi słynny cytat: "Gdziekolwiek ziemia jest snem, tam trzeba dośnić do końca".

Na początku czerwca 1946 r. powrócił do Warszawy. Pracował w kilku wydawnictwach jako redaktor. W lutym 1948 r. wstąpił do Polskiej Partii Robotniczej. W czerwcu 1949 r. wyjechał na blisko rok do Berlina, gdzie pracował jako dyplomata (i równoczesnie dla wywiadu wojskowego). Po powrocie dał się poznać jako zdeklarowany komunista i działacz. Jednak ostatecznie rozczarował go nowy ustój.

Tadeusz Borowski zmarł 3 lipca 1951 roku, zaledwie kilka dni po narodzinach córki. Okoliczności jego śmierci są niejasne i pozostają takie do dziś. W zatruciu gazem – właśnie w mieszkaniu przy ulicy Kaliskiej - dopatrywano się samobójstwa. Borowski został pochowany w Warszawie, na Cmentarzu Wojskowym na Powązkach. Jego książki są wydawana do dziś. Kilka jego utworów sfilmowano.

*(Korzystałem z książek: Tadeusz Drewnowski, "Ucieczka z kamiennego świata (o Tadeuszu Borowskim)", Warszawa 1962 (monografia życia i twórczości Borowskiego); Anna Bikont, Joanna Szczęsna, "Lawina i kamienie. Pisarze wobec komunizmu", Warszawa 2006 oraz informacji z portalu Culture.pl).* 

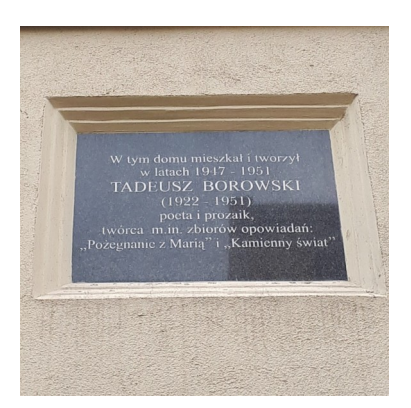

*Autor tekstu oraz zdjęcia powyżej: Karol Machul*

#### **Str. 6 KURIER OCHOCKI**

# **Z modą przez wieki**

#### **GRECKIE STROJE TRADYCYJNE**

Grecki strój męski składa się z fustanelli, czyli krótkiej białej spódnicy uszytej z kilku metrów marszczonego materiału, luźnej białej koszuli z szerokimi rękawami i haftowanej kamizelki (fermeli) oraz długich wąskich spodni z czarnymi przepaskami u kolan. Kamizelka może być niebieska, czarna lub kasztanowa. Tradycyjnie jej tył jest przedłużony i luźno zwisa

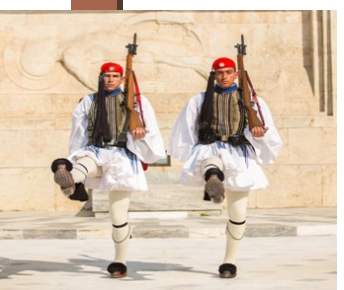

*uniforme — [Fotografia de Stock Editorial ©](https://www.google.pl/url?sa=i&source=images&cd=&ved=2ahUKEwis0fH25uHkAhWwlosKHSsLBVEQjhx6BAgBEAI&url=https%3A%2F%2Fbr.depositphotos.com%2F78969278%2Fstock-photo-greek-soldiers-evzones-dressed-in.html&psig=AOvVaw0A5X_BB3ISLgAP5LbTms_6&ust=1569147720380333)* 

[www.greekprideri.com](http://www.greekprideri.com) 

na plecach.

Strój kobiet to długie spodniepantalony, a na nich biała spódnica i fartuchy. Całości dopełnia czarny, krótki, haftowany żakiet w kolorze złotym i szydełkowane nakrycie głowy ze zwisającymi frędzlami.

*[Soldados gregos Evzones vestidos em trajes](https://www.google.pl/url?sa=i&source=images&cd=&ved=2ahUKEwis0fH25uHkAhWwlosKHSsLBVEQjhx6BAgBEAI&url=https%3A%2F%2Fbr.depositphotos.com%2F78969278%2Fstock-photo-greek-soldiers-evzones-dressed-in.html&psig=AOvVaw0A5X_BB3ISLgAP5LbTms_6&ust=1569147720380333)* 

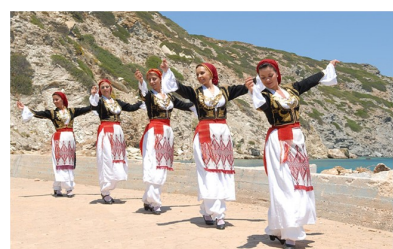

*Autor: Ida Jędraszka*

#### **STAROŻYTNY EGIPT**

Ubiór staroegipski znany jest z nielicznych znalezisk archeologicznych i źródeł pisanych.

Do wyrobu odzieży wykorzystywano przede wszystkim tkaniny lniane. Noszono również stroje wykonane z wełny i tkanin mieszanych, które jako rytualnie nieczyste nie były używane w miejscach kultu i skła-

dane w grobach.

Władcy w starożytnym Egipcie na co dzień nie różnili się ubiorem od swoich poddanych. Egip-

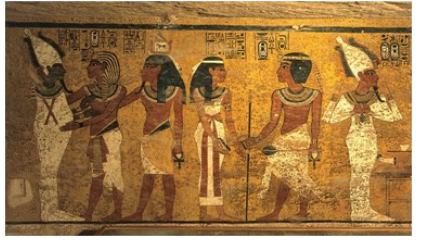

cjanie nosili zwykle przepaskę na biodrach, pozostałe części stroju były utkane z delikatnych i przewiewnych tkanin. Zarówno mężczyźni, jak i kobiety nosili rodzaj spódnicy, której fałdy zbierano z przodu i wkładano za pas.

O wartości i elegancji stroju świadczyła jakość materiału i precyzja ułożenia fałd.

Tors u mężczyzn najczęściej pozostawał nagi, kobiety wkładały na ramiona krótką pelerynkę, której dolne krańce związywano i przytrzymywano spódnicą. Sławną w całym starożytnym świecie biel egipskich tkanin uzyskiwano poprzez wystawianie na światło słoneczne utkanego materiału. Na stopy wkładano proste sandały z drewna i utwardzonej skóry, które chroniły przed gorącym piaskiem.

Dla Egipcjan bardzo ważne były ozdoby głowy i szyi. Zarówno mężczyźni, jak i kobiety ze względów higienicznych golili głowy i nosili długie, sięgającą do ramion peruki. Jedynie ludzie młodzi lub biedni zachowywali naturalne włosy.

Peruki robiono z naturalnych włosów usztywnionych domieszką włókien palmowych. Farbowano je na czarno, czerwono lub niebiesko, często też we włosy wplatano kolorowe taśmy, kwiaty i spirale ze złota. Szyję i dekolt Egipcjanki zakrywały i jednocześnie ozdabiały wspaniałymi ciężkimi naszyjnikami. Do ich wyrobu najczęściej używano kamieni w kolorze białym lub jasnoniebieskim. Często klejnotami zdobiono nie tyko szyję,

ale również perukę.

#### *Insygnia władzy faraona*

W najdawniejszych czasach, gdy państwo egipskie było podzielone na Górny i Dolny Egipt, władcy Dolnego Egiptu nosili czerwone korony w kształcie wydłużonej przepaski. Władców Górnego Egiptu można było poznać po koronie w kształcie białego wysokiego stożka. Po połączeniu się obydwu państw, władający całością faraon nosił koronę składającą się ze złączonych dwóch starych koron i ozdobioną rzeźbą kobry - świętego węża. Biorąc udział w wojennej paradzie, faraon nakładał na głowę koronę w innym kolorze, najczęściej błękitną. Do naszych czasów nie zachowała się żadna taka korona, ale prawdopodobnie zrobiona była z utwardzonej, malowanej skóry. Według wierzeń Egipcjan, faraon po śmierci stawał się bogiem. Korony egipskich bogów były bardzo podobne do korony faraona, różniły się jednak szczegółami, pozwalającymi na rozróżnianie bóstw, np. bóg Re miał na koronie dysk słoneczny.

 Symbolami władzy faraona były również: sztuczna, przyprawiana podczas ceremonii broda (zapewne wykonana z drewna), zakrzywiona laska i trój rzemienny bicz. Podczas uroczystości perukę żony faraona ozdabiała figura sępa, faraon i kapłani wkładali bogato zdobione płaszcze.

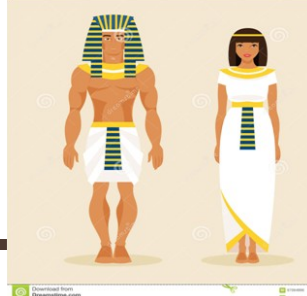

#### Źródła:

*[https://pl.wikipedia.org/wiki/Ubi%](https://pl.wikipedia.org/wiki/Ubiór_staroegipski) [C3%B3r\\_staroegipski](https://pl.wikipedia.org/wiki/Ubiór_staroegipski) , [http://www.wiw.pl/sztuka/plastyka/](http://www.wiw.pl/sztuka/plastyka/dyscypliny/moda/egipt.asp) [dyscypliny/moda/egipt.asp](http://www.wiw.pl/sztuka/plastyka/dyscypliny/moda/egipt.asp)*

*Autor: Anika Grabowska*

# **Historycznie dookoła świata —** *Japonia*

#### **JAPONIA**

- $\Rightarrow$  Japonia jest krajem w Azji Zachodniej.
- $\Rightarrow$  lei stolica to Tokio.
- $\Rightarrow$  Japonia jest też nazywana Krajem Kwitnącej Wiśni.
- $\Rightarrow$  W Japonii płaci się jenami, 100 jenów to około 3,5 zł. Są aż 4 systemy piśmiennictwa w Japonii: romaji, katakana, hirigana i kanji.
- $\Rightarrow$  W Japonii żyje 127 milionów ludzi co daje jej 10 miejsce na świecie pod względem populacji.
- $\Rightarrow$  Na stałe życie w Kraju Kwitnącej Wiśni zdecydowało się 1307 Polaków, z czego 350 mieszka w Tokio.
- $\Rightarrow$  Góra Fuji to najwyższy szczyt laponii (3776 m).

#### **CIEKAWOSTKI**

- $\Rightarrow$  Tokio jest drugim najdroższym miastem do życia na świecie.
- $\Rightarrow$  Ciasteczko szczęścia zostało po raz pierwszy wyprodukowane w XIX wieku w Kioto. Sumo jest narodowym sportem w Japonii.
- $\Rightarrow$  Jedynym językiem obcym nauczanym w szkołach jest język angielski.
- $\Rightarrow$  Japońskie pociągi są najpunktualniejsze na świecie. Dziennie spóźniają się średnio o zaledwie 18 sekund.
- $\Rightarrow$  laponia jest 1,2 razy większa od Polski
- $\Rightarrow$  W kraju tym spożywa się głównie ryby z ryżem.
- $\Rightarrow$  Animowane japońskie filmy i programy telewizyjne stanowią 60% światowej rozrywki opartei na animacji.
- $\Rightarrow$  |apońskie jedzenie jest uważane za najbardziej pożywne i zdrowe na świecie.

#### **HISTORIA**

- $\Rightarrow$  Początek japońskiego państwa wiąże się ze związkiem plemiennym, a następnie królestwem Yamato. Pierwszym legendarnym władcą był Jimmu.
- $\Rightarrow$  Shinto jest rodzimą religią Japończyków, niemniej jednak już od końca VI w. coraz więcej wiernych miał buddyzm.
- $\Rightarrow$  Pierwsi Europejczycy przybyli do Japonii w 1542 roku, a byli nimi kupcy portugalscy z Makau. Razem z nimi do Japonii dotarło chrześcijaństwo.
- $\Rightarrow$  Chrześcijaństwo jako obca religia zostało zakazane, a chrześcijanie japońscy byli prześladowani.
- $\Rightarrow$  Japonia jest krajem, który aktualnie nie prowadzi wojny.

#### Źródła:

<http://www.gaijinwpodrozy.pl/55-zadziwiajacych-faktow-o-japonii/> <https://pl.wikipedia.org/wiki/Japonia#Historia>

*Autorki: Anna Błasińska & Izabela Jakubaszek Ania oraz Iza przygotowały dla Was również krzyżówkę, która znajduje się na tablicy ogłoszeń Samorządu Uczniowskiego* 

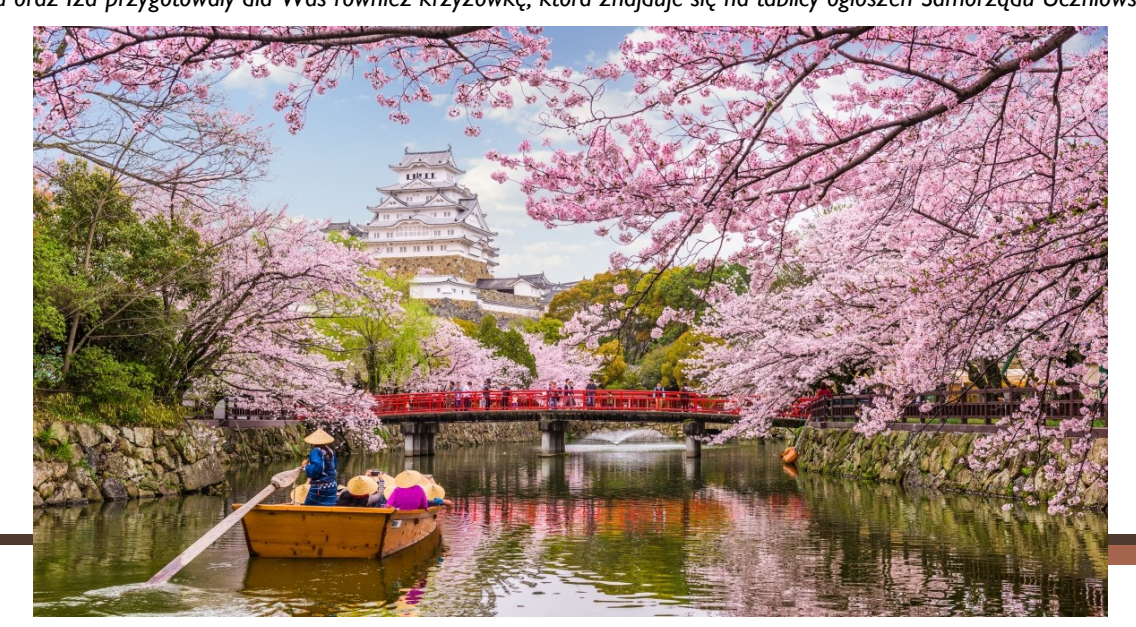

# **Polski Wrzesień 1939**

**Uważa się, że II wojna światowa rozpoczęła się w dniu 1 września 1939r. atakiem Niemiec hitlerowskich na Polskę.** 

W ciągu następnych dni wojska niemieckie pomimo bohaterskiej obrony Wojska Polskiego posuwały się na wschód. Sojusznicy Polski nie wywiązali się ze swoich zobowiązań, żołnierze polscy walczyli osamotnieni.

W czasie gdy broniła się jeszcze Warszawa, wschodnie województwa zostały zaatakowane przez wojska sowieckie.

Jedni i drudzy agresorzy przeprowadzali egzekucje wśród ludności cywilnej i wziętych do niewoli żołnierzy. Wobec narastającego zagrożenia, część żołnierzy i cywilów, a także najwyższe władze Polski znalazły schronienie na Węgrzech i w Rumunii.

W Brześciu nad Bugiem u schyłku września odbyła się wspólna defilada wojsk niemieckich i sowieckich. Rozpoczął się wówczas okres bliskiej sojuszniczej współpracy hitlerowskich Niemiec i Związku Sowieckiego. Okupanci zdecydowali wtedy również, że nie należy tworzyć żadnych form państwowości polskiej. Tragiczny los Polaków został przypieczętowany.

Źródło: *Narodowe Archiwum Cyfrowe* 

*Autor: Anna Hut* 

# **Sportowe kalendarium historyczne**

**3 września 1922r.** – otwarcie toru wyścigowego Monza (Włochy).

**5 września 1972r.** – zamach podczas Igrzysk Olimpijskich w Monachium.

- $\Rightarrow$  Polska reprezentacja w piłce nożnej wygrywa, jak na razie jedyny, złoty medal olimpijski.
- $\Rightarrow$  Na Igrzyskach Olimpijskich w Monachium zdobywamy łącznie 7 złotych medali.

**21 września 2014r.** – wygrywamy Mistrzostwa Świata w siatkówce mężczyzn.

**30 września 2018r.** – obroniliśmy tytuł mistrzowski w siatkówce mężczyzn.

#### Źródła:

*dzieje.pl, motofakty.pl, olimpijski.pl*

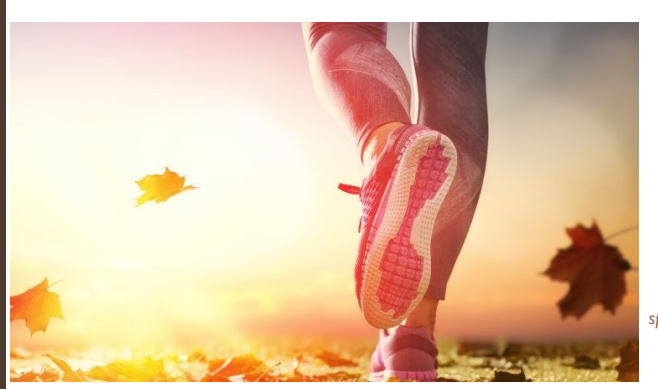

*Autor: Wiktor Rodkiewicz* 

*[https://arena.pl/blog/jakie-buty](https://arena.pl/blog/jakie-buty-sportowe-na-jesien-6-najmodniejszych-rozwiazan/)[sportowe-na-jesien-6-najmodniejszych](https://arena.pl/blog/jakie-buty-sportowe-na-jesien-6-najmodniejszych-rozwiazan/)[rozwiazan/](https://arena.pl/blog/jakie-buty-sportowe-na-jesien-6-najmodniejszych-rozwiazan/)*